# EXCEL **เร่งรัด!**

## **ส�ำหรับพนักงานมือใหม่**

- Excel จำเป็นในชีวิตการทำงานมากกว่าที่เราคิด ยิ่งทำได้เก่ง  $\bullet$ ทำได้เร็วเท่าไหร่ ชีวิตการทำงานก็จะง่ายขึ้นเท่านั้น
- การท�ำงานเราต้องน�ำเสนอข้อมูลไม่ว่าจะเป็นรูปตารางหรือกราฟ อยู่เสมอ และสิ่งเหล่านี้ต้องใช้ Excel

นอกจากนี้การจัดการกับข้อมูลไม่ว่าการค้นหาข้อมูลที่ต้องการ การเรียงล�ำดับ หรือหาค่าทางคณิตศาสตร์เฉพาะส่วนเหล่านี้ก็เป็น เรื่องที่ต้องการทำกันเป็นประจำวัน พนักงานใหม่ทุกคนจึงจำเป็นต้อง เรียนรู้การใช้ Excel และต้องใช้ให้เป็นในเวลาอันสั้น

หลักสูตรนี้ตอบโจทย์พนักงานใหม่ที่ต้องการคำตอบในการใช้ **Excel ให้น�ำไปใช้งานได้จริง** โดยใช้เวลาสั้นแค่ 1 วัน

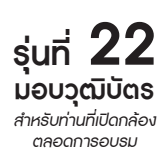

**ผ่านโปรแกรม สอนสด**

**ออนไลน์**

#### **หลักสูตรนี้เหมาะส�ำหรับ**

- y พนักงานใหม่ ประสบการณ์ 0-2 ปี
- y ผู้เริ่มต้นใช้งาน Excel ใหม่
- y ผู้สนใจทั่วไป

#### **หมายเหตุ**

- y ผู้เรียนต้องเคยใช้ Excel มาบ้าง
- y ผู้เรียนต้องติดตั้งโปรแกรม Excel Version 2013 ขึ้นไป

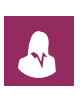

#### **วิทยากร**

**อัตราค่าอบรมท่านละ**

## **อาจารย์สุกัญญา ศิริวรรณ**

• เจ้าของคอลัมน์ "เทคนิคพิชิต Excel" ในวารสาร HR Corner

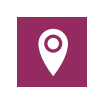

## **วัน เวลา และสถานที่ วันศุกร์ที่ 17 พฤษภาคม 2567**

**เวลา 09.00-16.30 น. (เปิด Login 08.00 น.)**

#### **โปรโมชั่นพิเศษ!! เข้าอบรม 1 ท่าน ฟรี 1 ท่าน**

**สมาชิก 3,700 บาท + VAT 259 รวม 3,959 บาท / บุคคลทั่วไป 4,300 บาท + VAT 301 รวม 4,601 บาท กรุณาช�ำระค่าฝึกอบรมภายในวันที่ 10 พ.ค. 2567 เพื่อรับเอกสารก่อนการบรรยาย**

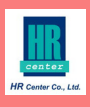

# **หัวข้อการฝึกอบรม**

- 1. สร้างตารางสวย ๆ ให้เสร็จภายใน 1 นาที<br>2. สร้างกราฟและเทคนิคต่าง ๆ ในการปรับร
- 1<br>กราฟให้เหมาะกับข้อมูล<br>ม, กราฟโดนัท, กราฟวงกลม,<br>เพื่อกรองเฉพาะข้อมูลที่ต้องการ 09:00 - 12:00 U. **09:00 - 12:00 น.** 2. สร้างกราฟและเทคนิคต่าง ๆ ในการปรับรูปกราฟให้เหมาะกับข้อมูล และอ่านง่ายขึ้น เช่น กราฟเส้น, กราฟแท่ง, กราฟโดนัท, กราฟวงกลม, กราฟพาย และการท�ำกราฟ 2 แกน
	- 3. การ Filter และ Sort ข้อมูลแบบมีเงื่อนไข เพื่อกรองเฉพาะข้อมูลที่ต้องการ
		- 4. การทำ Pivot Table เพื่อสร้างรายงานแบบด่วน ๆ
	-
	- 5. การทำกราฟในเซลล์ (Data Bar)<br>6. การใช้ Conditional Format เพื่อ 6. การใช้ Conditional Format เพื่อค้นหาและไฮไลต์ข้อมูลเฉพาะส่วนที่เราต้องการ
	- 7. การเพิ่มหน่วยของข้อมูลอัตโนมัติ เช่น บาท, ขึ้น ทำอย่างไร
- 13:00 16:30 U. **13:00 - 16:30 น.** 8. การท�ำลิสต์รายการให้คลิกเลือกข้อมูลได้
	- 9. สูตรต่าง ๆ ที่จำเป็นและใช้ง่าย เพื่อค้นหาและจัดการข้อมูลมากมายให้เสร็จทันใจ Sum, Autosum, Sumif, Min, Max, Average, Count, CountA

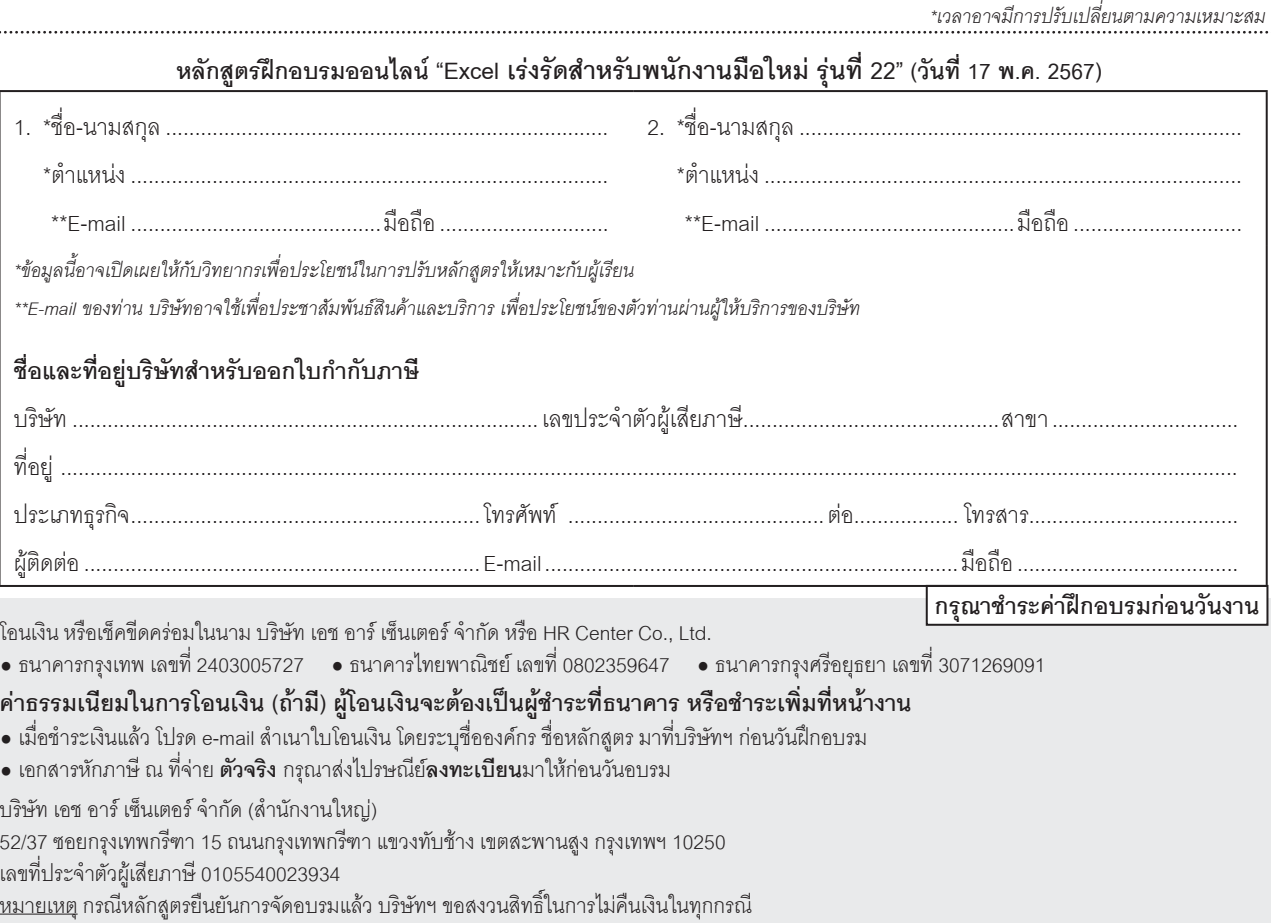

**สนใจสมัครสมาชิกหรือส�ำรองที่นั่ง public1.hrcenter@gmail.com โทรศัพท์ (02) 736-2245-7 โทรสาร (02) 736-0470-1 อัตราค่าฝึ กอบรมรวมเอกสารแล้ว (ราคาต่อ 1 ท่าน)**